## **WordPress for Coders**

If you already have experience with coding webpages and using the visual content management side of WordPress, this class will teach you how to take more control over WordPress through coding. You will learn how to set up a local testing server, install WordPress, create a custom WordPress theme, and more.

Group classes in NYC and onsite training is available for this course. For more information, email [hello@nobledesktop.com](mailto:hello@nobledesktop.com) or visit: <https://www.nobledesktop.com/classes/wordpress-for-coders>

## **Course Outline**

## **Running WordPress Locally**

Setting Up a Local Testing Server Installing WordPress

## **Creating a Custom WordPress Theme**

Converting a Static HTML Site to a Dynamic WordPress Theme Creating Custom Templates Using Your Custom CSS Creating Menu Display Locations Creating Widget Areas Adding Custom Theme Controls

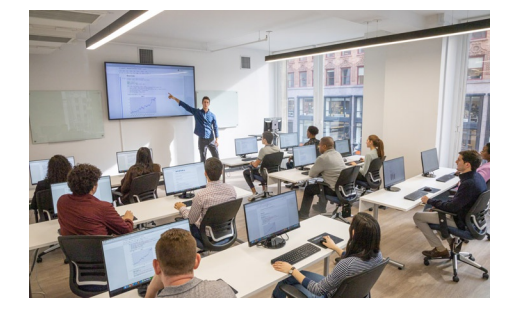

[hello@nobledesktop.com](mailto:hello@nobledesktop.com) • (212) [226-4149](tel:+1-212-226-4149)